# Dando Um Clic no Podcast

Formação básica de produção de podcasts para educadores e estudantes

## Etapas das Oficinas

#### **1- Apresentação e Criação**

- Apresentação do grupo e dos participantes;
- Apresentação dos equipamentos e suas funções;
- Aulas expositivas sobre os métodos para a produção de um podcast;
- Atividades: definindo temática e criando a logo.

#### **2- Elaboração dos roteiros**

- Dicas para a elaboração de roteiros;
- Atividade: produção de um roteiro.

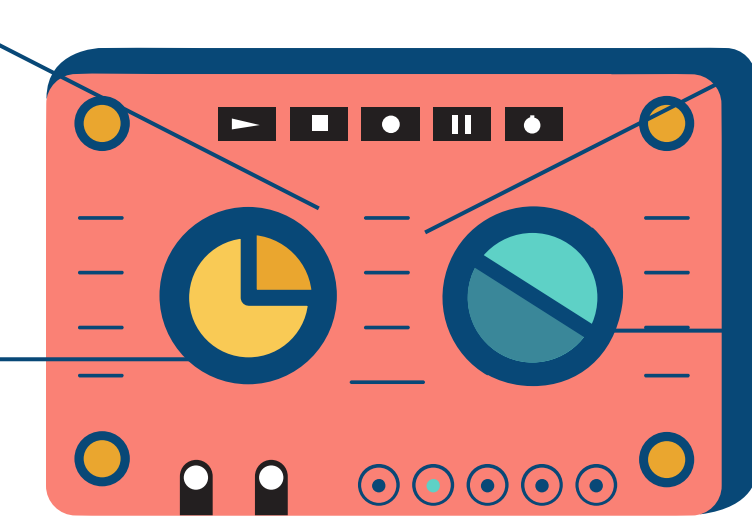

#### **3 - Gravação dos episódios**

- Em grupo(s), os alunos gravarão, no estúdio, seus podcasts;
- Utilizando o aplicativo, os alunos editarão o áudio, podendo fazer cortes, pausas e inserindo trilha sonora.

#### **4 - Narrativas**

- Exposição dos podcasts criados pelos participantes;
- Discussão sobre o impacto midiático e fechamento do curso.

#### Começando seu podcast

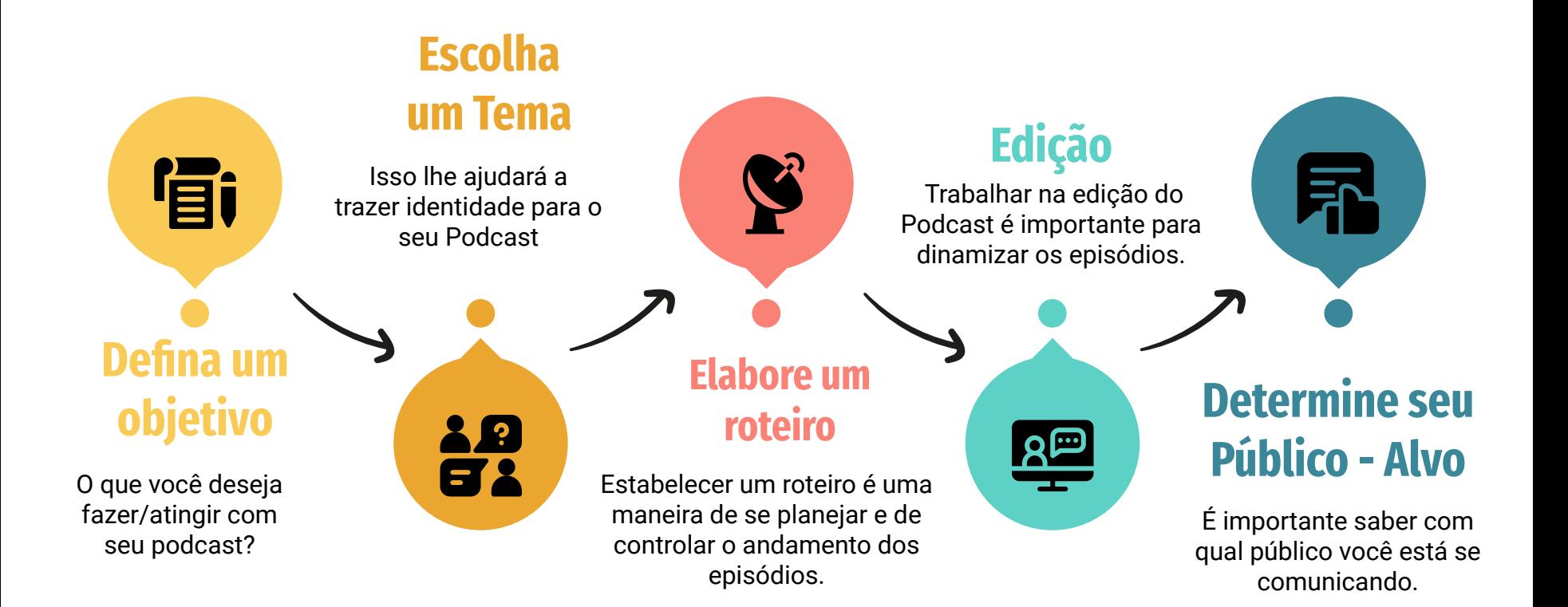

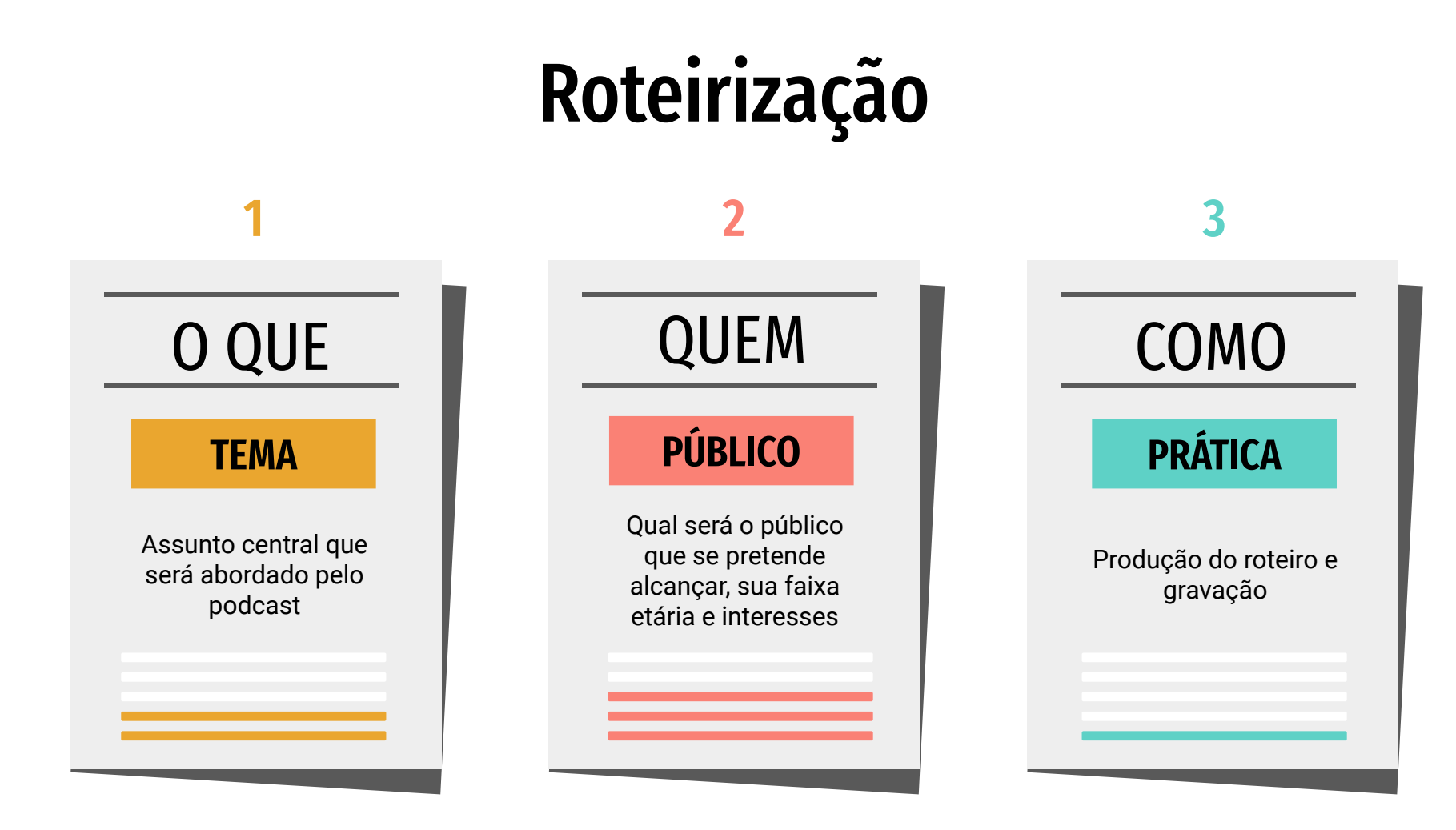

## O que é preciso ter em um roteiro?

Definição do tema; tempo; apresentação dos apresentadores e convidados;

Mapeamento das perguntas e pontos que nortearão o episódio;

É importante também delimitar um espaço que permitirá a conversa fluir;

Fazer um breve resumo do que foi dito, e se despedir do público.

**Parte 2 Parte 3**

**Parte 1**

**Parte 4**

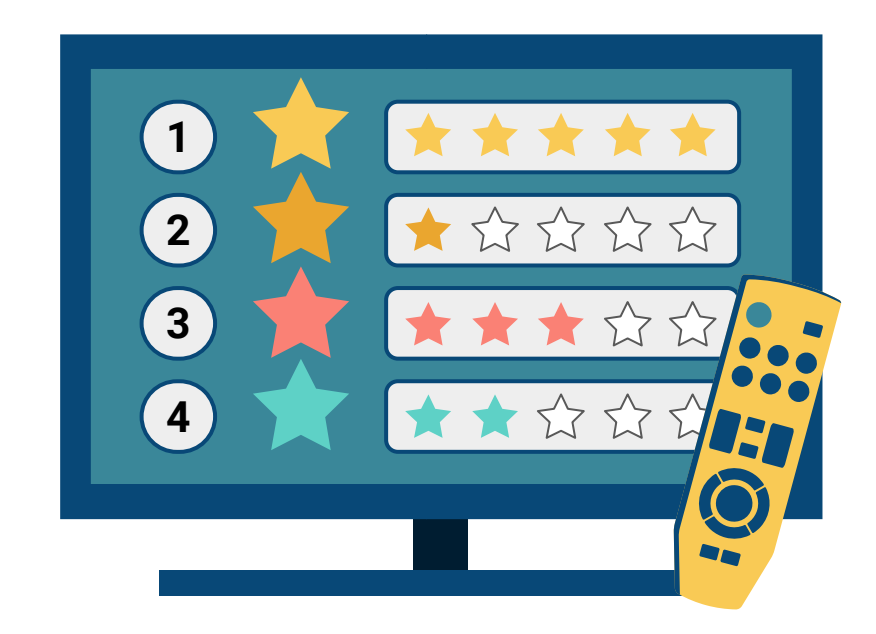

### Logo: O que é ?

**Logotipo & Logomarca**

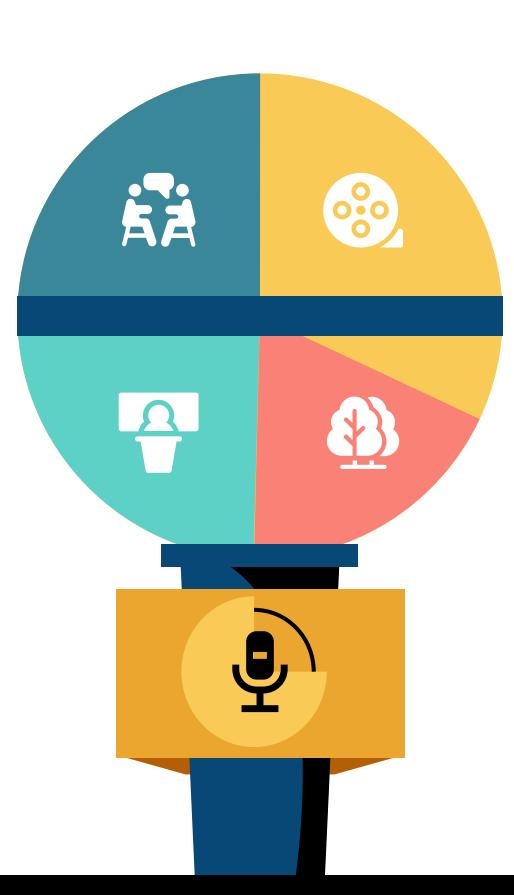

**Como fazer**

### **& Quais plataformas utilizar**

# Logo: O que é ?

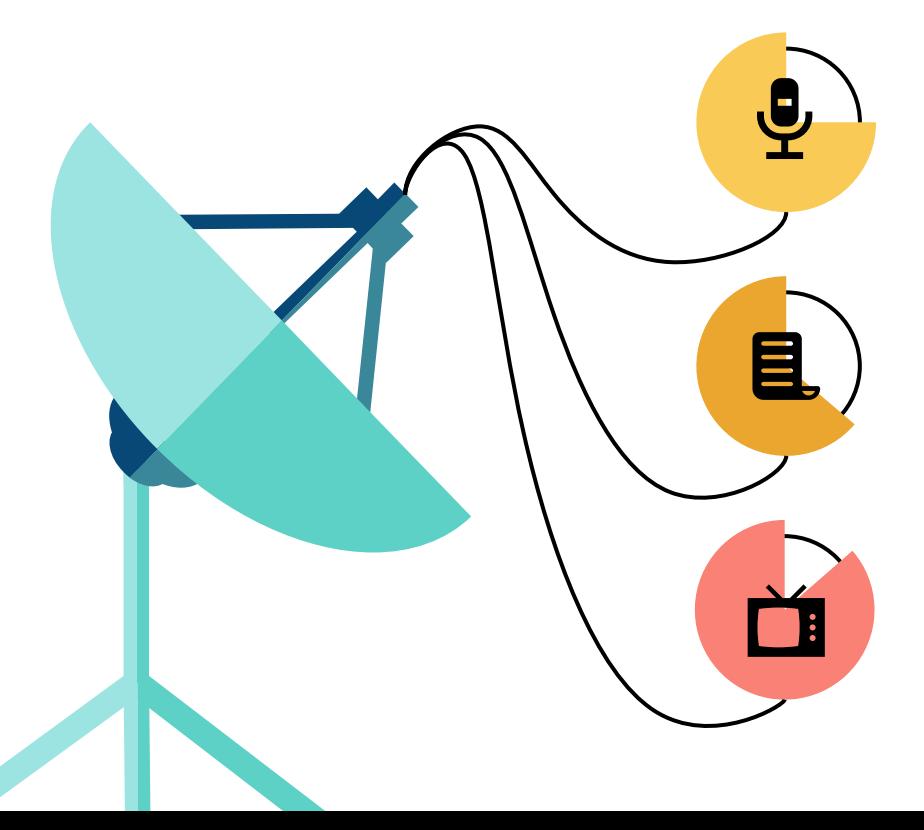

**Logomarca é o desenho, o símbolo ou o ícone que representa a marca graficamente**.

**Logotipo é a parte escrita (o nome da marca) de forma estilizada.**

Google

**O logotipo é um elemento crucial de qualquer marca. Ele ajuda você a se destacar entre tantos concorrentes. Se você quer fazer um marketing de sucesso, é essencial investir um tempo na criação do seu próprio logo**

# Logo: Como fazer ?

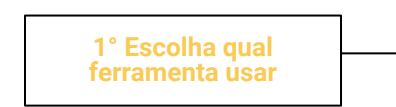

É possível criar uma **logo grátis** com a ajuda de sites como Canva, Adobe Spark e Free Logo Design. É só escolher a ferramenta de sua preferência e começar!

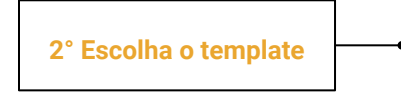

Pesquise layouts de logotipos para diferentes tipos de empresas e atividades, como jogos, alimentos e bebidas, esportes e muito mais.

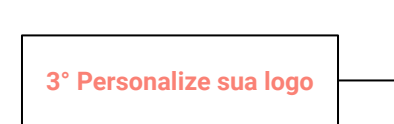

Ajuste tudo que quiser no seu design para que o logotipo represente a identidade visual da sua marca. Troque fontes, altere combinações de cores e adicione seus próprios textos e imagens para assegurar que o logotipo combine com a sua empresa.

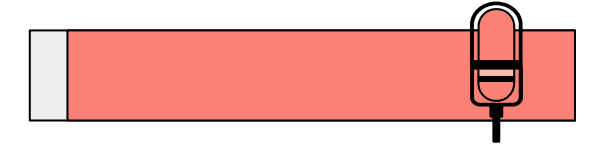

**4° Baixe e utilize a sua logo**

Quando estiver satisfeito, adicione seu logotipo em todos os materiais de marketing e branding!

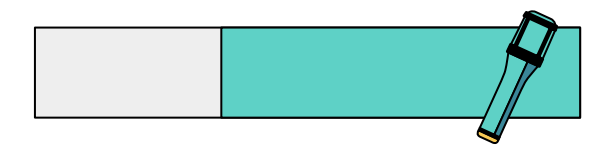

### Exemplos de Logo

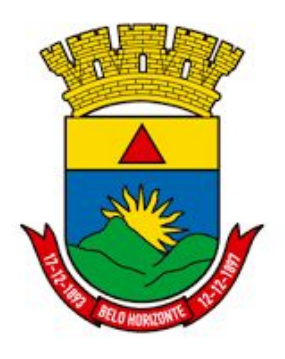

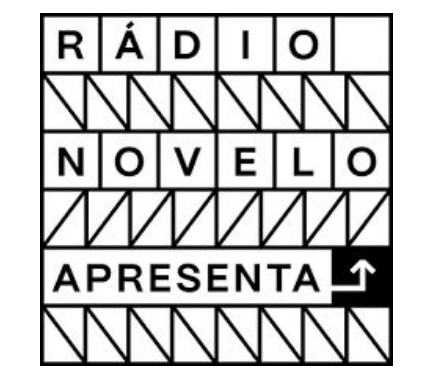

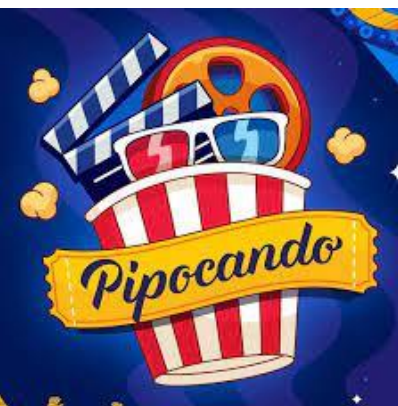

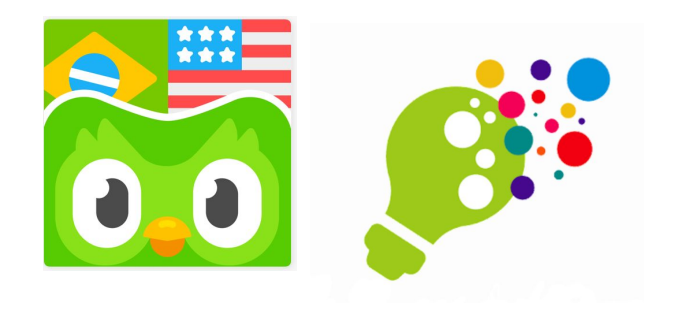

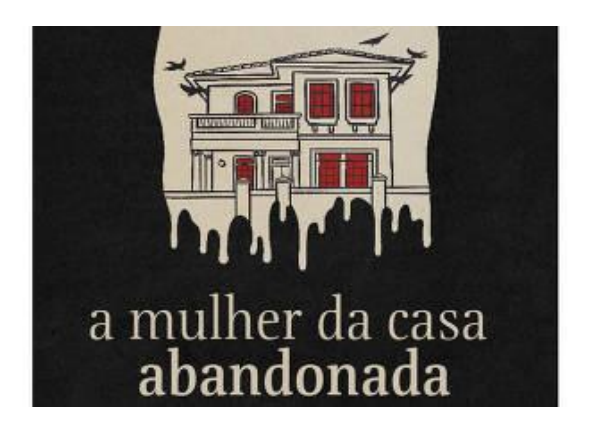

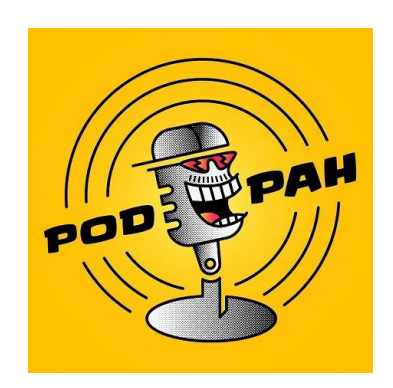